## **Configuration guides for IQX system administrators**

- 1. [IQX Administration Setup Guide](https://iqxusers.co.uk/iqxhelp/doku.php?id=sa1-00)
- 2. [Configure IQX to recognise email from an internal Email Address](https://iqxusers.co.uk/iqxhelp/doku.php?id=sa2-00)
- 3. [Configure a bar code scanner to read timesheet barcodes](https://iqxusers.co.uk/iqxhelp/doku.php?id=sa3-00)
- 4. [Ensure that a particular e-mail address is used in e-mail merges](https://iqxusers.co.uk/iqxhelp/doku.php?id=sa4-00)
- 5. [Run a database update](https://iqxusers.co.uk/iqxhelp/doku.php?id=sa5-00)
- 6. [Apply an IQX configuration update](https://iqxusers.co.uk/iqxhelp/doku.php?id=sa6-00)
- 7. [Safe Outsourcing: Enter an International Payment in IQX using Bankscan account checker](https://iqxusers.co.uk/iqxhelp/doku.php?id=sa7-00)
- 8. [Create a list of regularly used companies](https://iqxusers.co.uk/iqxhelp/doku.php?id=sa8-00)
- 9. [Add questionnaires as switchable fields](https://iqxusers.co.uk/iqxhelp/doku.php?id=sa9-00)
- 10. [Get more out of searches](https://iqxusers.co.uk/iqxhelp/doku.php?id=sa10-00)
- 11. [Change where questionnaire items are viewed](https://iqxusers.co.uk/iqxhelp/doku.php?id=sa11-00)
- 12. [Create a Custom Word Merge Field based upon questionnaire items](https://iqxusers.co.uk/iqxhelp/doku.php?id=sa12-00)
- 13. [Add a background image to IQX](https://iqxusers.co.uk/iqxhelp/doku.php?id=sa13-00)
- 14. [Set up a validation function](https://iqxusers.co.uk/iqxhelp/doku.php?id=sa14-00)
- 15. [Understanding Timesheet Validation](https://iqxusers.co.uk/iqxhelp/doku.php?id=sa15-00)
- 16. [Create a candidate self-registration form](https://iqxusers.co.uk/iqxhelp/doku.php?id=sa16-00)
- 17. [Open multiple copies of a selector form](https://iqxusers.co.uk/iqxhelp/doku.php?id=sa17-00)
- 18. [Updating Bank Details checking](https://iqxusers.co.uk/iqxhelp/doku.php?id=sa18-00)
- 19. [Set up a shortcut to run AHL Transfer from outside IQX](https://iqxusers.co.uk/iqxhelp/doku.php?id=sa19-00)
- 20. [Add a new tempdesk](https://iqxusers.co.uk/iqxhelp/doku.php?id=sa20-00)
- 21. [Checking connections in use and licences used](https://iqxusers.co.uk/iqxhelp/doku.php?id=sa24-00)
- 22. [Change IQX's Icon](https://iqxusers.co.uk/iqxhelp/doku.php?id=sa21-00)
- 23. [Using IQX with Outlook 2013 / Office 365](https://iqxusers.co.uk/iqxhelp/doku.php?id=sa25-00)
- 24. [Debugging IQX Connection Failures](https://iqxusers.co.uk/iqxhelp/doku.php?id=sa26-00)
- 25. [BDE fails with Runtime error 217 \(+ mem location\)](https://iqxusers.co.uk/iqxhelp/doku.php?id=sa27-00)
- 26. [Configuring External Blob Storage](https://iqxusers.co.uk/iqxhelp/doku.php?id=sa28-00)
- 27. [Configure IQX Launcher.exe Application](https://iqxusers.co.uk/iqxhelp/doku.php?id=sa29-00)
- 28. [Configure IQXMonitor for DR servers](https://iqxusers.co.uk/iqxhelp/doku.php?id=sa30-00)
- 29. [How ODBC settings relate to database and database engine names](https://iqxusers.co.uk/iqxhelp/doku.php?id=sa31-00)
- 30. [How to configure IQXCallerNotification application](https://iqxusers.co.uk/iqxhelp/doku.php?id=sa32-00)
- 31. [Set IQX to log User off after a period of inactivity](https://iqxusers.co.uk/iqxhelp/doku.php?id=sa33-00)
- 32. [Set up Blank Timesheet Dispatch](https://iqxusers.co.uk/iqxhelp/doku.php?id=sa34-00)
- 33. [Link Compliance Documents to Questions](https://iqxusers.co.uk/iqxhelp/doku.php?id=sa35-00)
- 34. [Forcing a database update](https://iqxusers.co.uk/iqxhelp/doku.php?id=sa36-00)
- 35. [Install and Configure EWS \(Exchange Web Service\) Send Mail](https://iqxusers.co.uk/iqxhelp/doku.php?id=sa37-00)
- 36. [How to Configure Online Web Reference](https://iqxusers.co.uk/iqxhelp/doku.php?id=sa38-00)
- 37. [Configuring IQX to use rates determined by Temp not Vacancy / Placement](https://iqxusers.co.uk/iqxhelp/doku.php?id=sa39-00)
- 38. [Setting up Holiday Pay](https://iqxusers.co.uk/iqxhelp/doku.php?id=sa40-00)
- 39. [Configuring URL based telephone dialling in IQX](https://iqxusers.co.uk/iqxhelp/doku.php?id=sa41-00)
- 40. [Stored Search](https://iqxusers.co.uk/iqxhelp/doku.php?id=sa44-00)
- 41. [Web Referencing](https://iqxusers.co.uk/iqxhelp/doku.php?id=sa45-00)
- 42. [Restrict users seeing temp desk Other than own](https://iqxusers.co.uk/iqxhelp/doku.php?id=sa46-00)
- 43. [Comparing the structures of two databases](https://iqxusers.co.uk/iqxhelp/doku.php?id=sa47-00)
- 44. [Configuring single sign-on / Active Directory integration](https://iqxusers.co.uk/iqxhelp/doku.php?id=sa48-00)

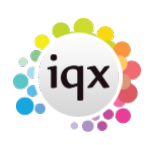

- 45. [Secure Document Sending](https://iqxusers.co.uk/iqxhelp/doku.php?id=sa49-00)
- 46. [2-Way SMS text with SMSWorks](https://iqxusers.co.uk/iqxhelp/doku.php?id=sa50-00)

Other Useful Info:

[View New Features and list of changes](https://iqxusers.co.uk/iqxhelp/doku.php?id=newreleases:features_contents_list)

From: <https://iqxusers.co.uk/iqxhelp/> - **iqx**

Permanent link: **[https://iqxusers.co.uk/iqxhelp/doku.php?id=7\\_config\\_guides](https://iqxusers.co.uk/iqxhelp/doku.php?id=7_config_guides)**

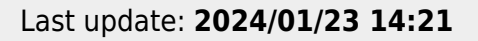

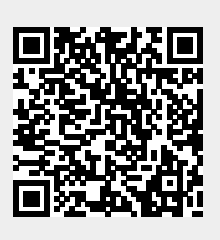